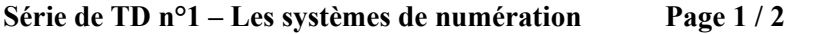

**Exo1**. Effectuer les conversions suivantes:

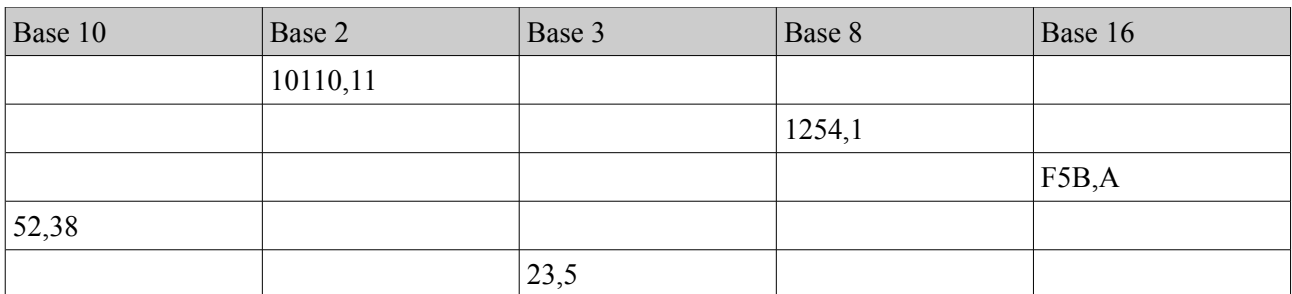

**Exo2.** Déterminer les bases dans lesquels les nombres suivants sont exprimés:

 $(34)<sub>2</sub> = (22)<sub>10</sub>$  $(75)$ <sub>2</sub> = (117)<sub>10</sub>.

**Exo3.** Effectuer les opérations suivantes:

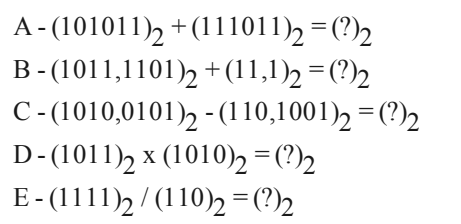

**Exo5.** Coder sur 8 bits (si possible) puis 16 bits les entiers naturels suivants

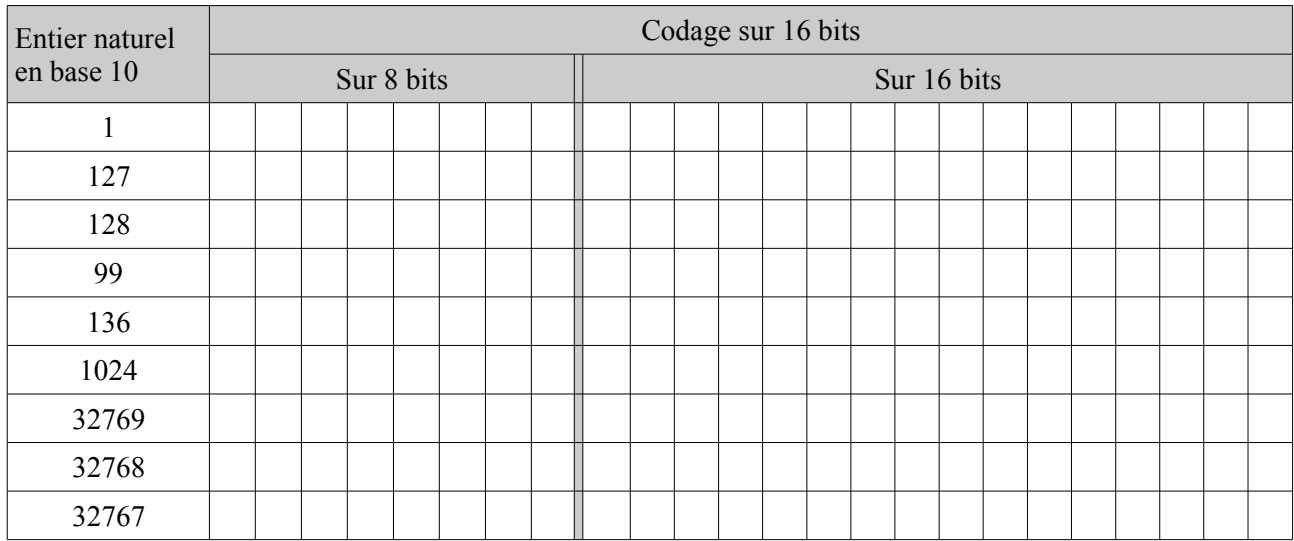

**Exo6**. Quel est l'intervalle des valeurs pour les codages suivants sachant que nous avons à utiliser n bits

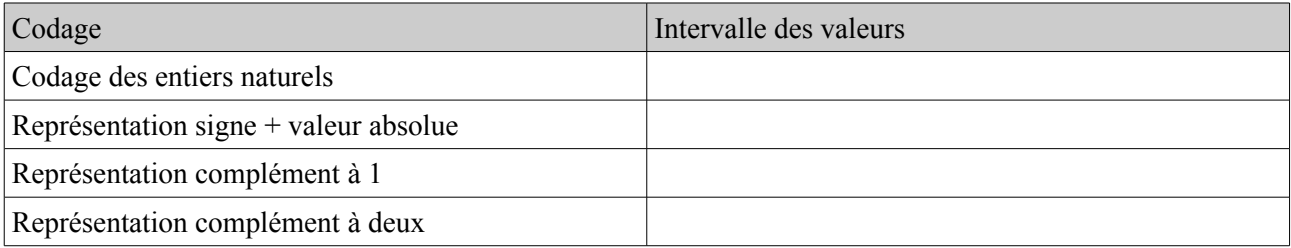

## **Série de TD n°1 – Les systèmes de numération Page 2 / 2**

**Exo7**. Donnez sur 8 bits le codage des valeurs suivantes:

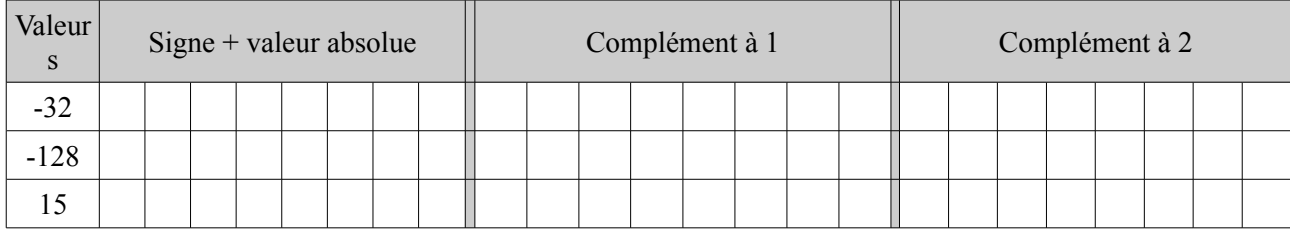

**Exo8**. Donnez sur 16 bits le codage des valeurs suivantes:

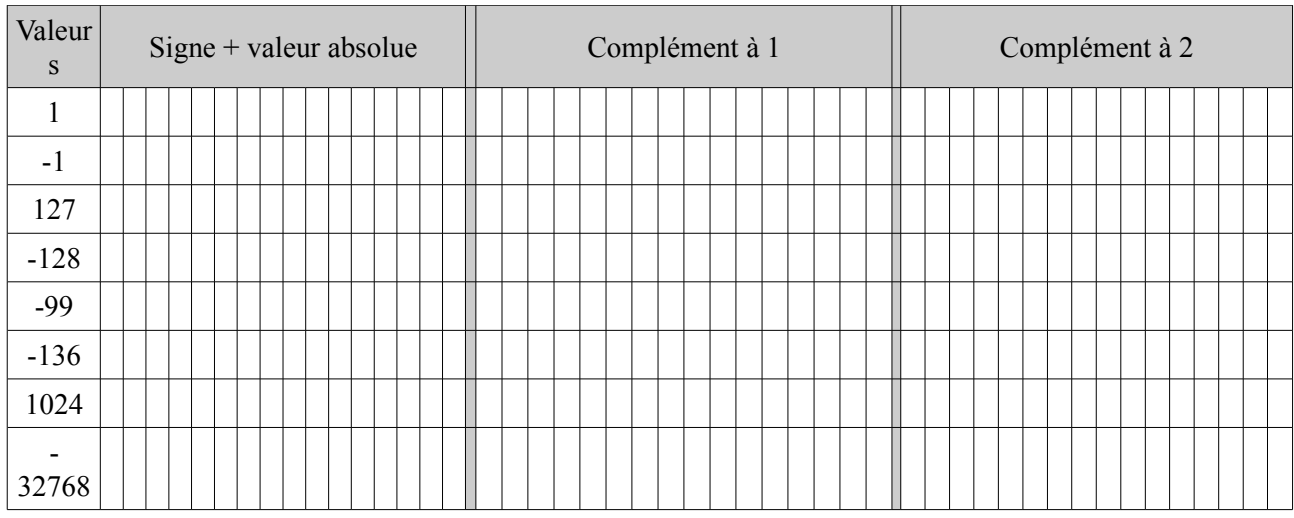

**Exo9.** Donnez en décimal les valeurs (sur 8 bits) suivantes selon les 3 codages

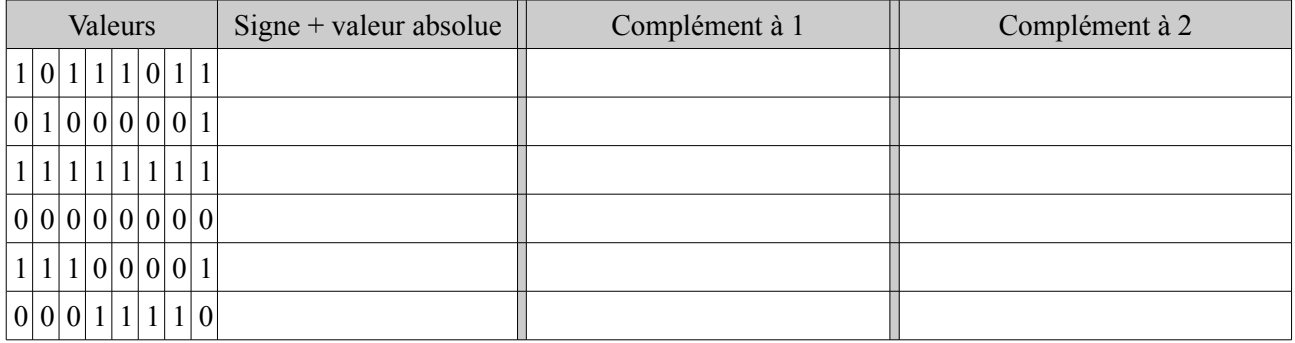

**Exo10**. Réaliser les opérations suivantes  $(20)_{10} - (30)_{10}$  en utilisant l'addition binaire en vous servant de la représentation en complément à 1 puis en utilisant la représentation en complément à 2.

**Exo11**. Effectuer les opérations suivantes en binaire, sur 12 bits en utilisant la technique du complément à 2 pour représenter les nombres négatifs.

- $(205)_8 0F5)_{16} = (?)_8$
- $(14F)_{16} (0F5)_{16} = (?)_{16}$
- $(01011111)_{2} + (01100001)_{2} = ()_{2}$
- $(100011010)$  2  $(00010111)$  2 =  $()$ <sub>2</sub>